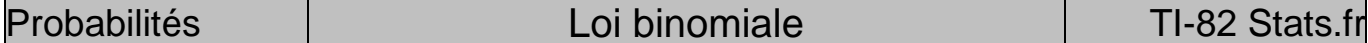

Un élève répond au hasard aux 10 questions d'un QCM. Pour chaque question quatre réponses sont proposées dont une seule est exacte. On note *N* le nombre de réponses exactes. 1°) Déterminer l'arrondi à 10<sup>−4</sup> près de la probabilité pour que l'élève obtienne exactement 5 bonnes réponses ?

2<sup>°</sup>) Déterminer l'arrondi à 10<sup>-4</sup> près de la probabilité de l'événement « *N* ≤ 4 » ?

3°) Représenter graphiquement cette loi binomiale.

## **Probabilité de l'événement «** *N* **= 5 »**

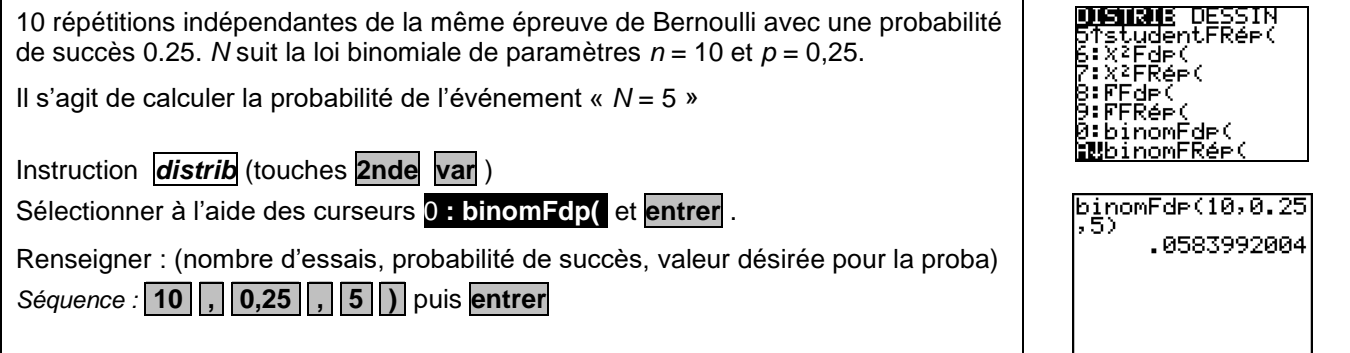

## **Probabilité de l'événement «** *N* **4 »**

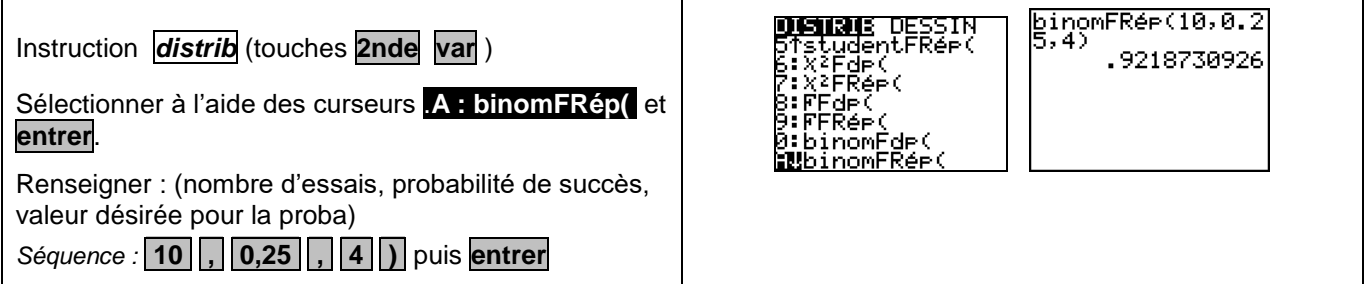

## **Représentation de cette loi binomiale**

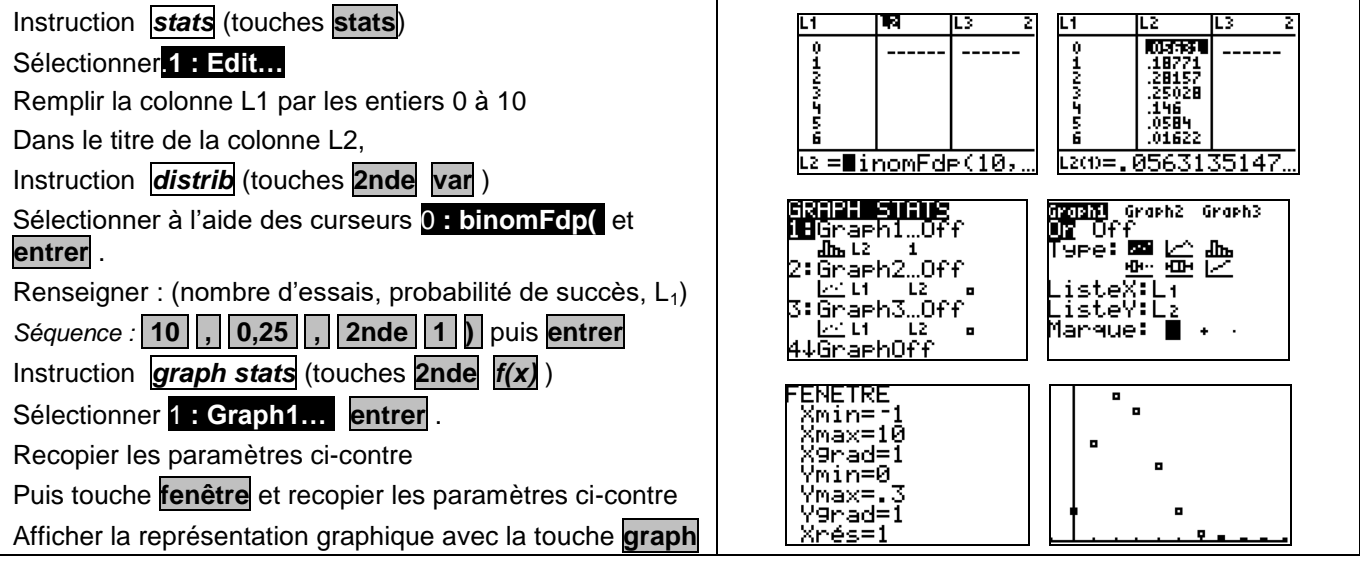

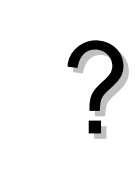

?